## **CIC Client Comparison**

GENESYS

Customer Interaction Center (CIC) supports several interaction management client applications. This documentation uses the term "CIC client" to refer to these applications, which include Interaction Connect, Interaction Desktop, Interaction Client .NET Edition, and Interaction Client Web Edition. Starting with CIC 2015 R3, Interaction Desktop replaced Interaction Client .NET Edition as the primary CIC client.

**Interaction Desktop client** is a full-featured CIC client that runs in a framework. It enables you to create multiple workspaces and combine CIC client views to suit your workflow. Interaction Desktop features enhanced Email views, including support for Email Folders.

**Interaction Connect** is our browser-based interaction manager offering call control functionality, chat features, and status management. It includes directories with contact and status information. Interaction Connect is run from the browser — no components are installed on the desktop.

**[Interaction Client .NET Edition](http://www.inin.com/support/librarydocs/231/Documentation/WebHelp/cic/english/mergedProjects/icne/introduction.htm)** was a .NET version of the CIC client that ran on Windows computers. It required that the Microsoft .NET framework be installed on the desktop. **It is no longer available, as of CIC 2016 R1.**

**Interaction Client Web Edition** was a browser-based version of the CIC client. It was replaced by Interaction Connect. **It is no longer available as of CIC 2017 R4.**

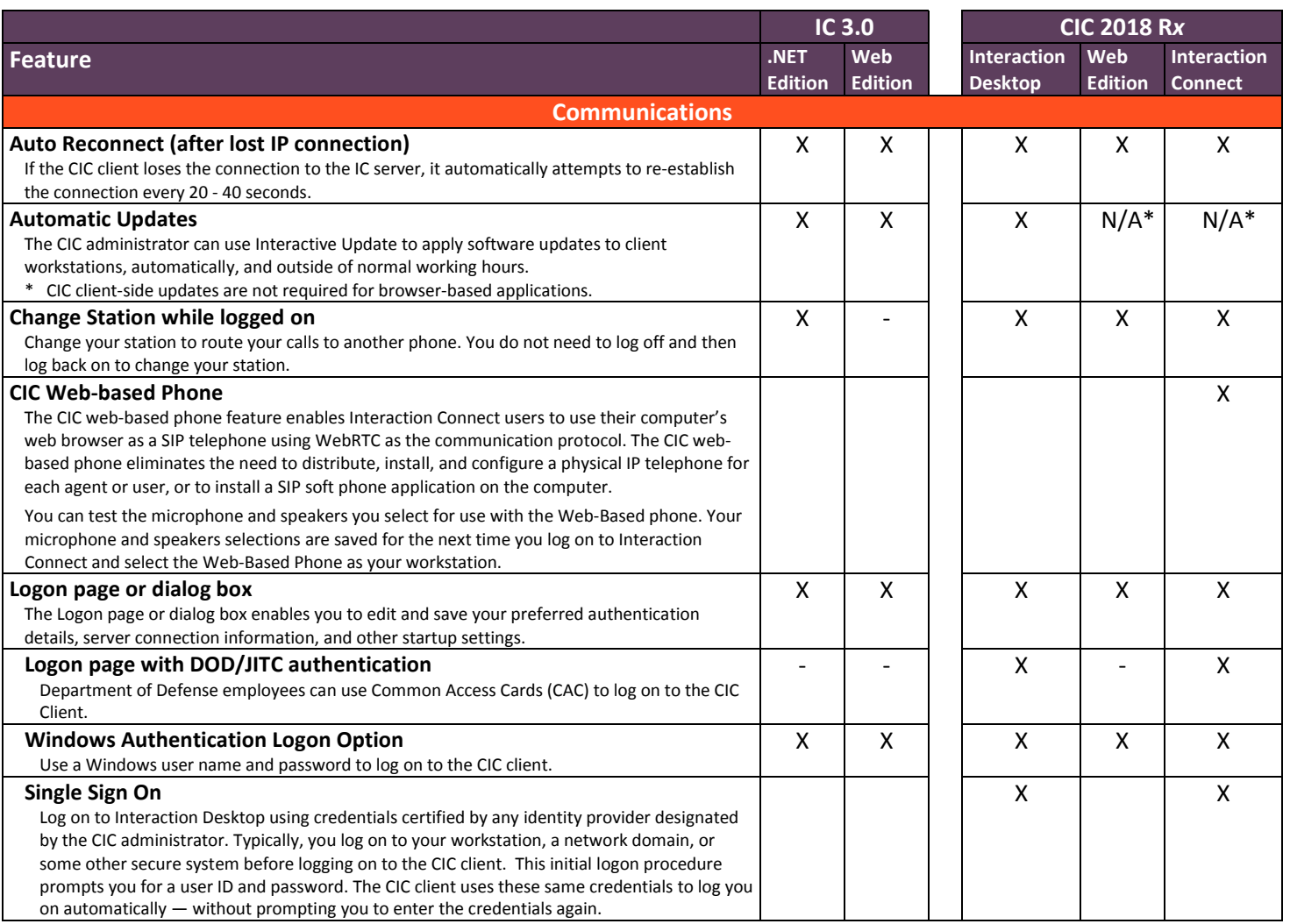

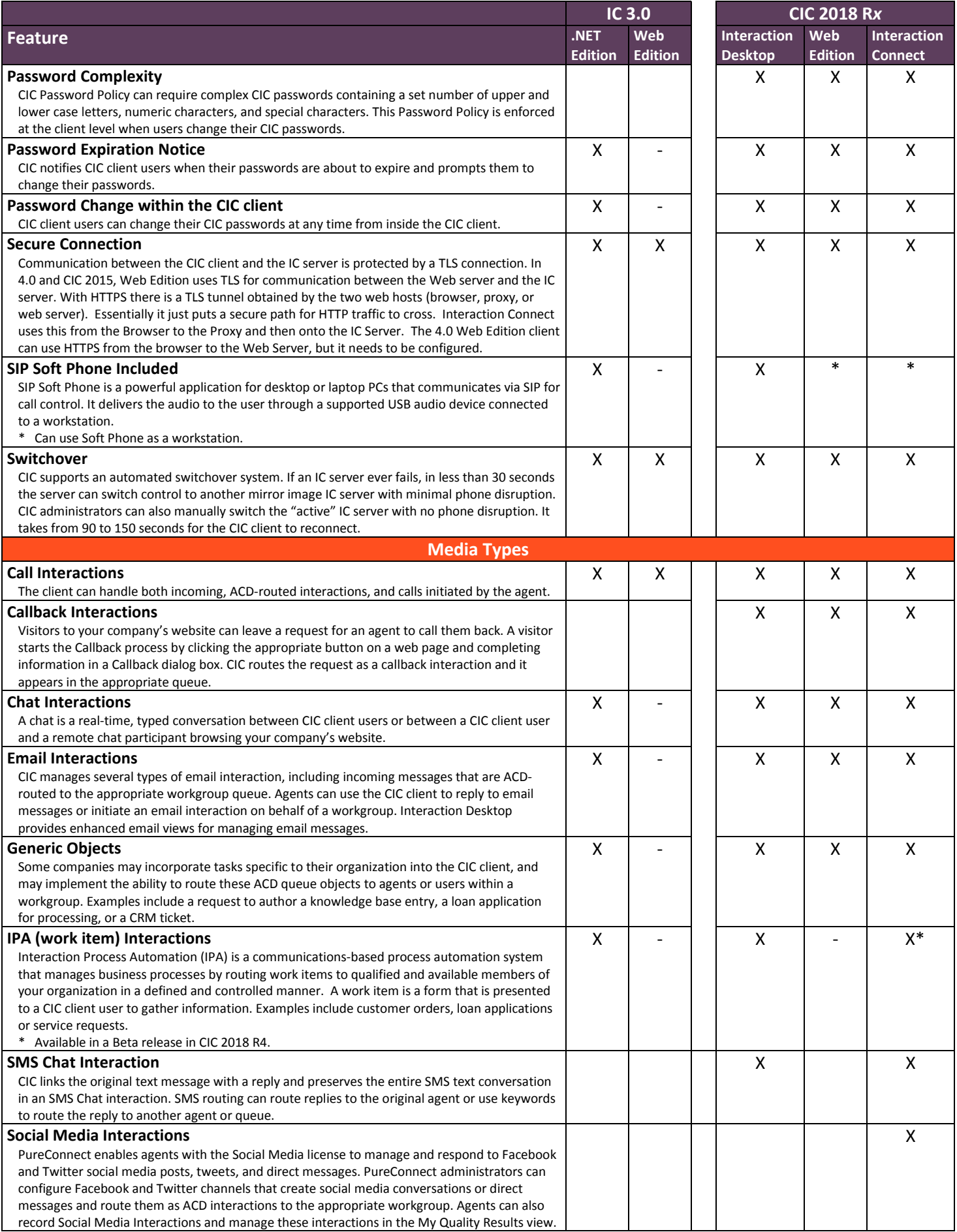

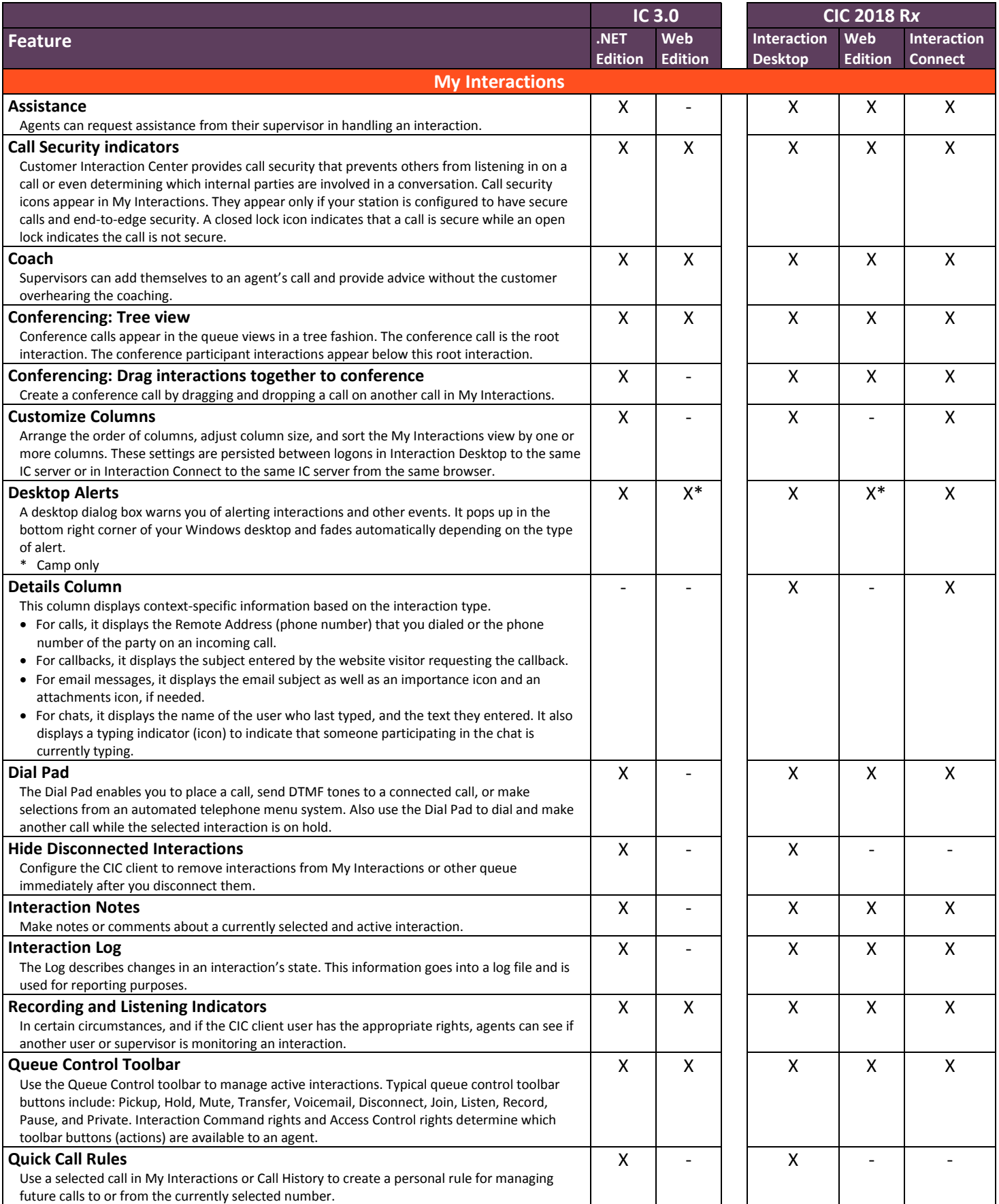

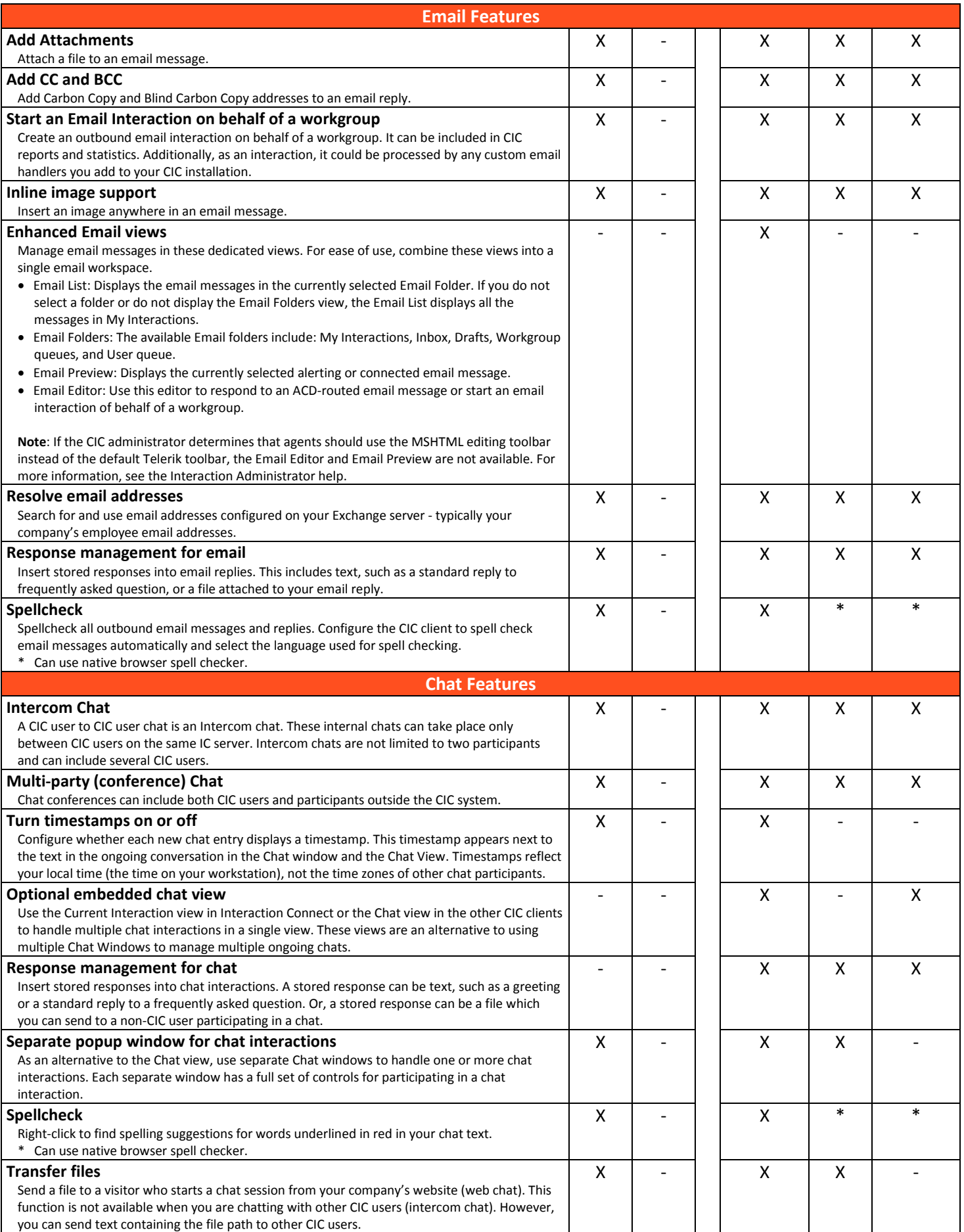

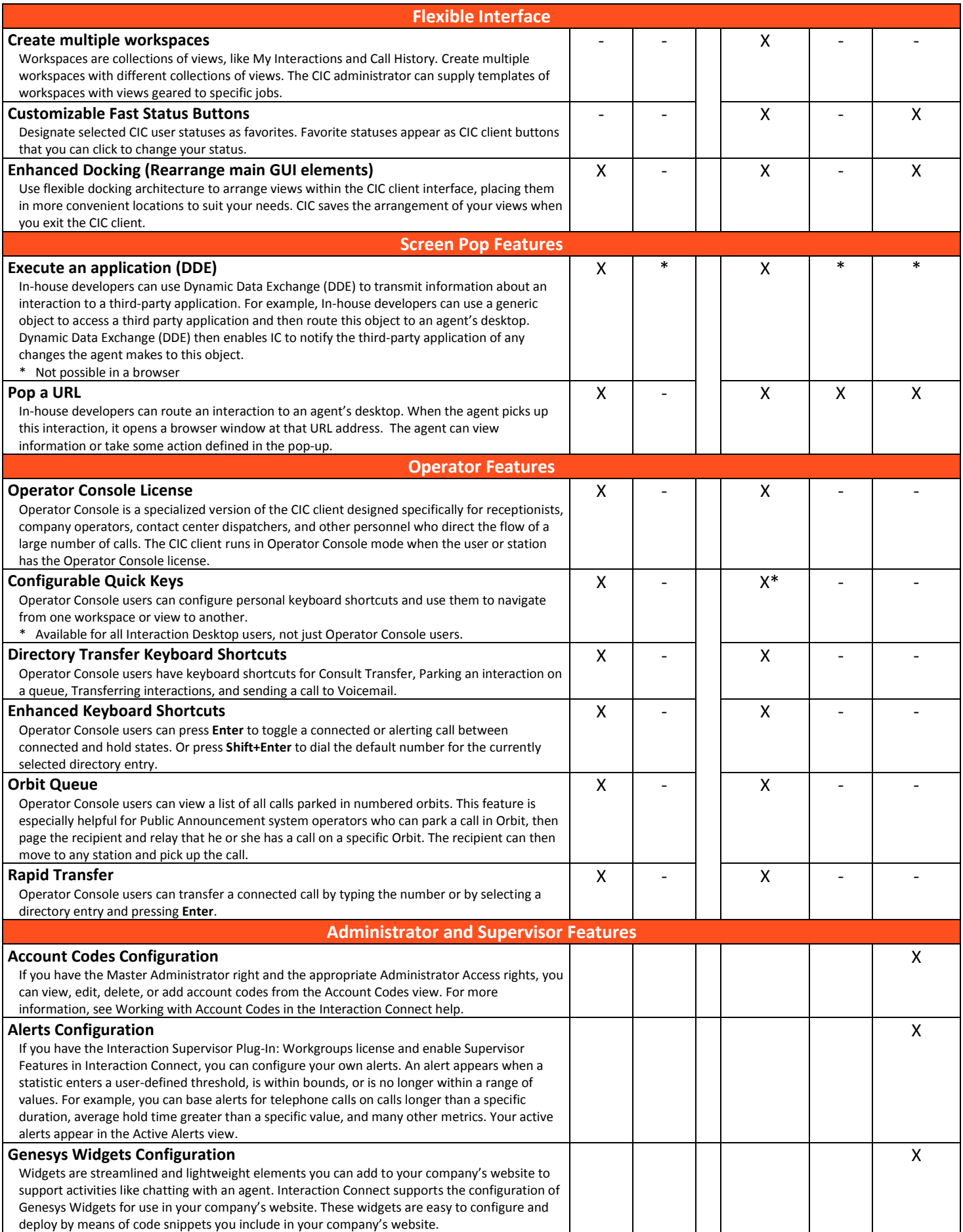

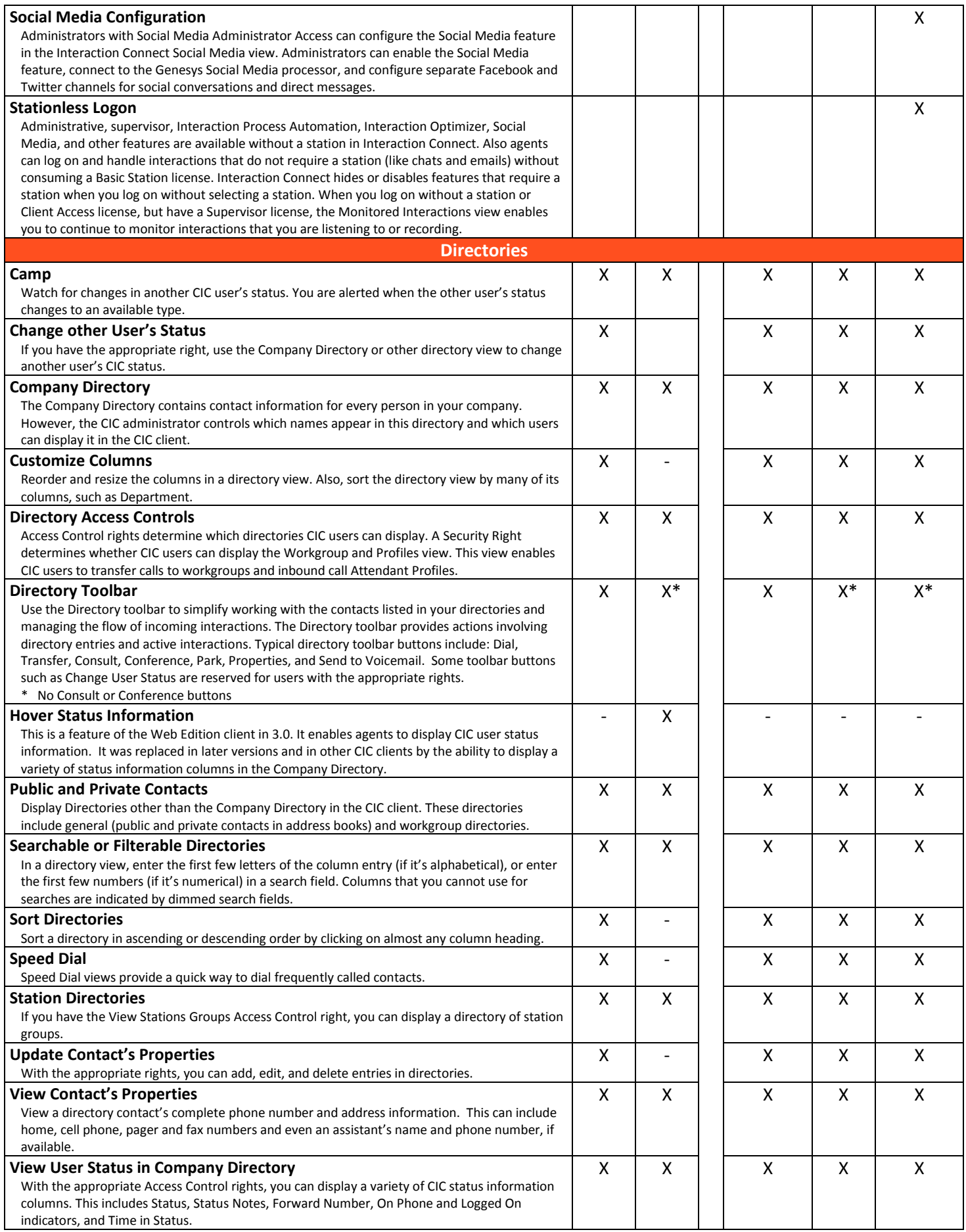

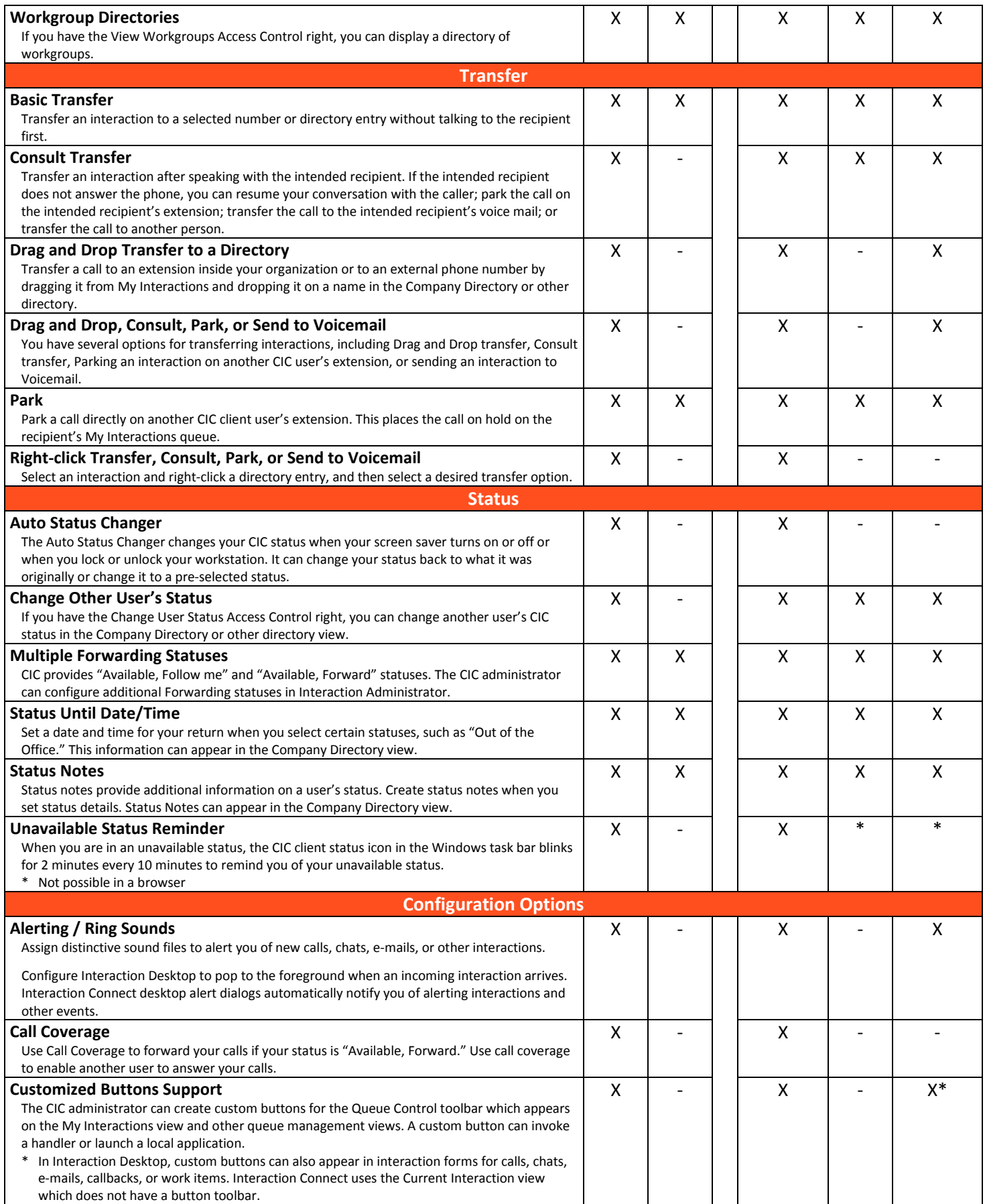

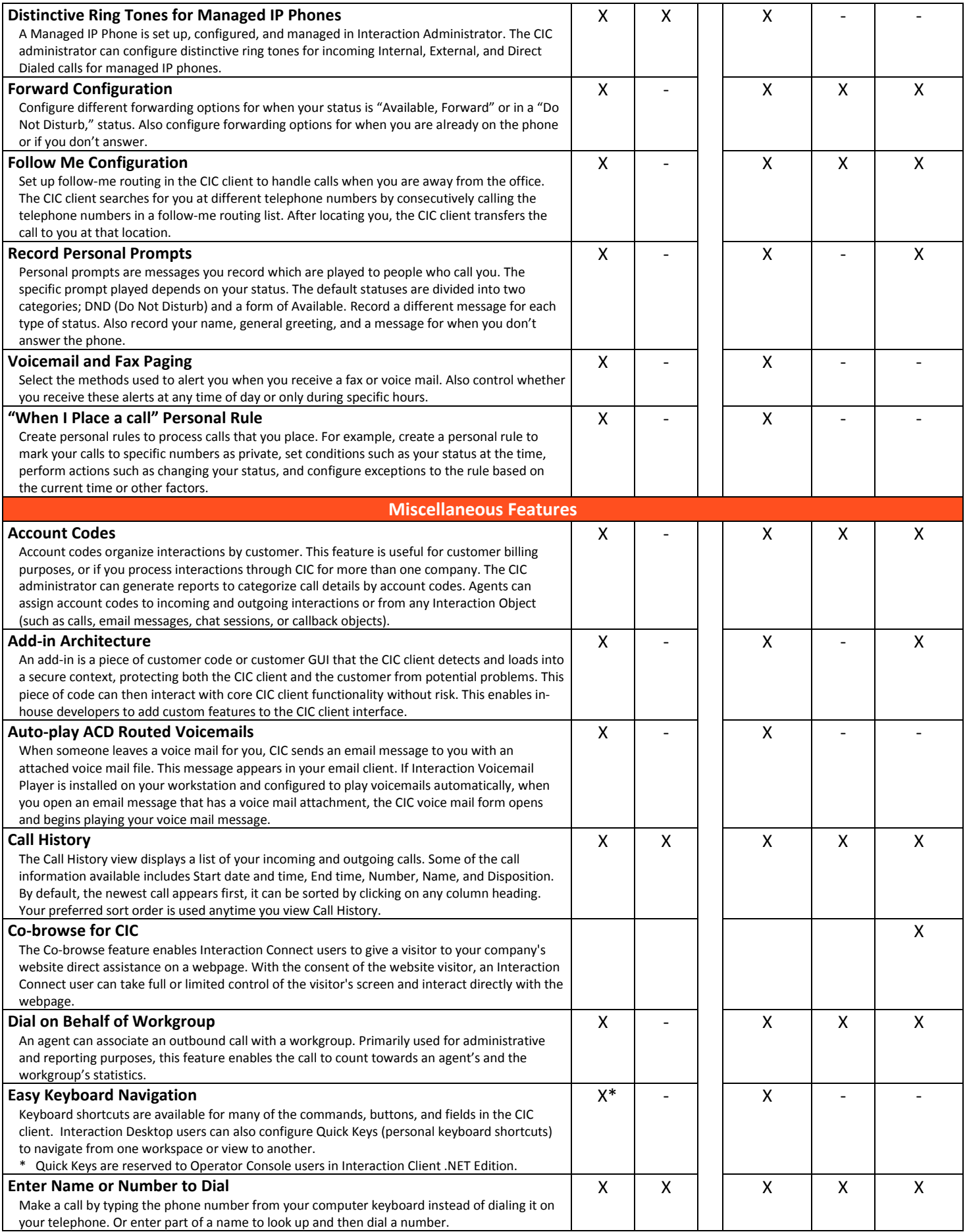

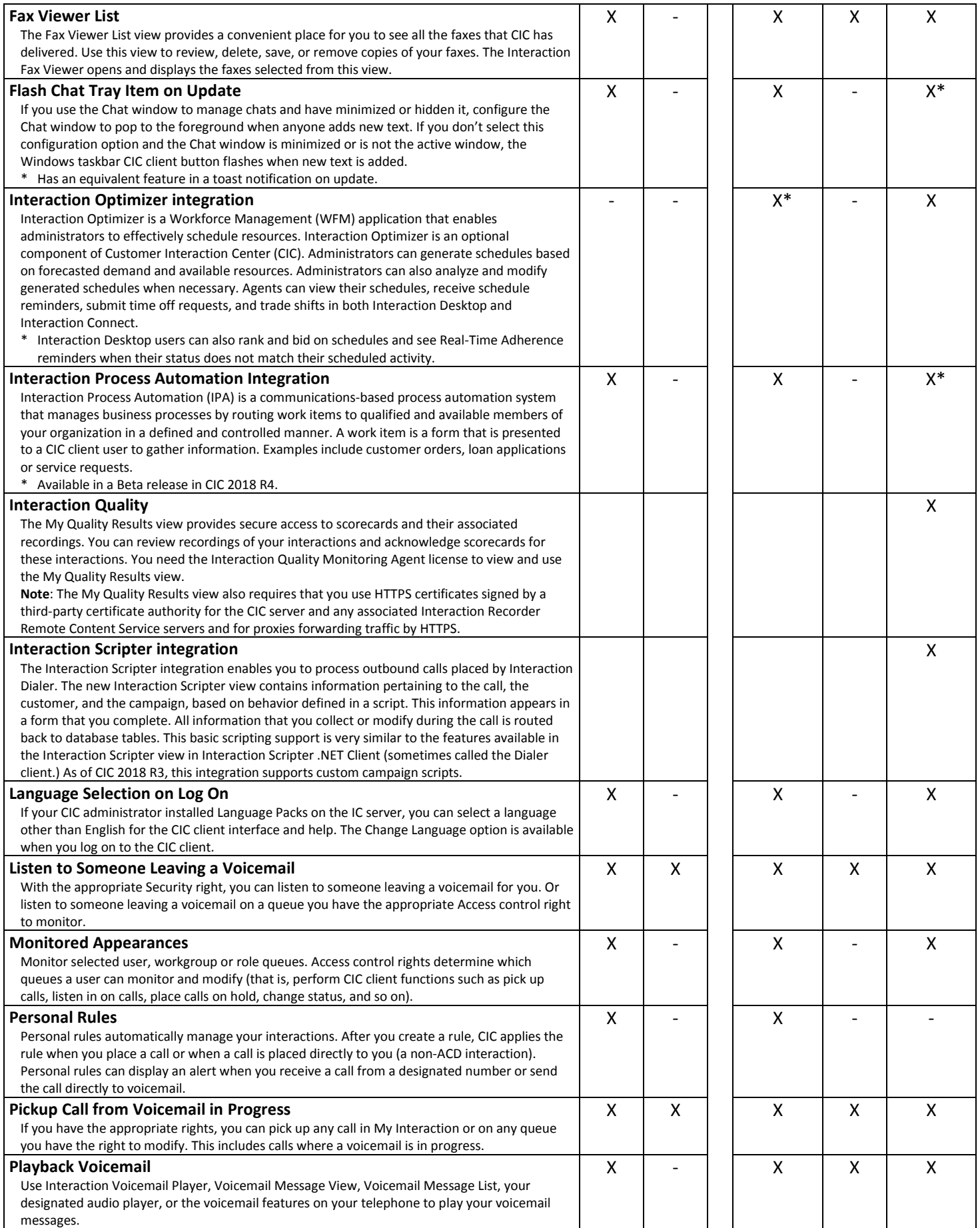

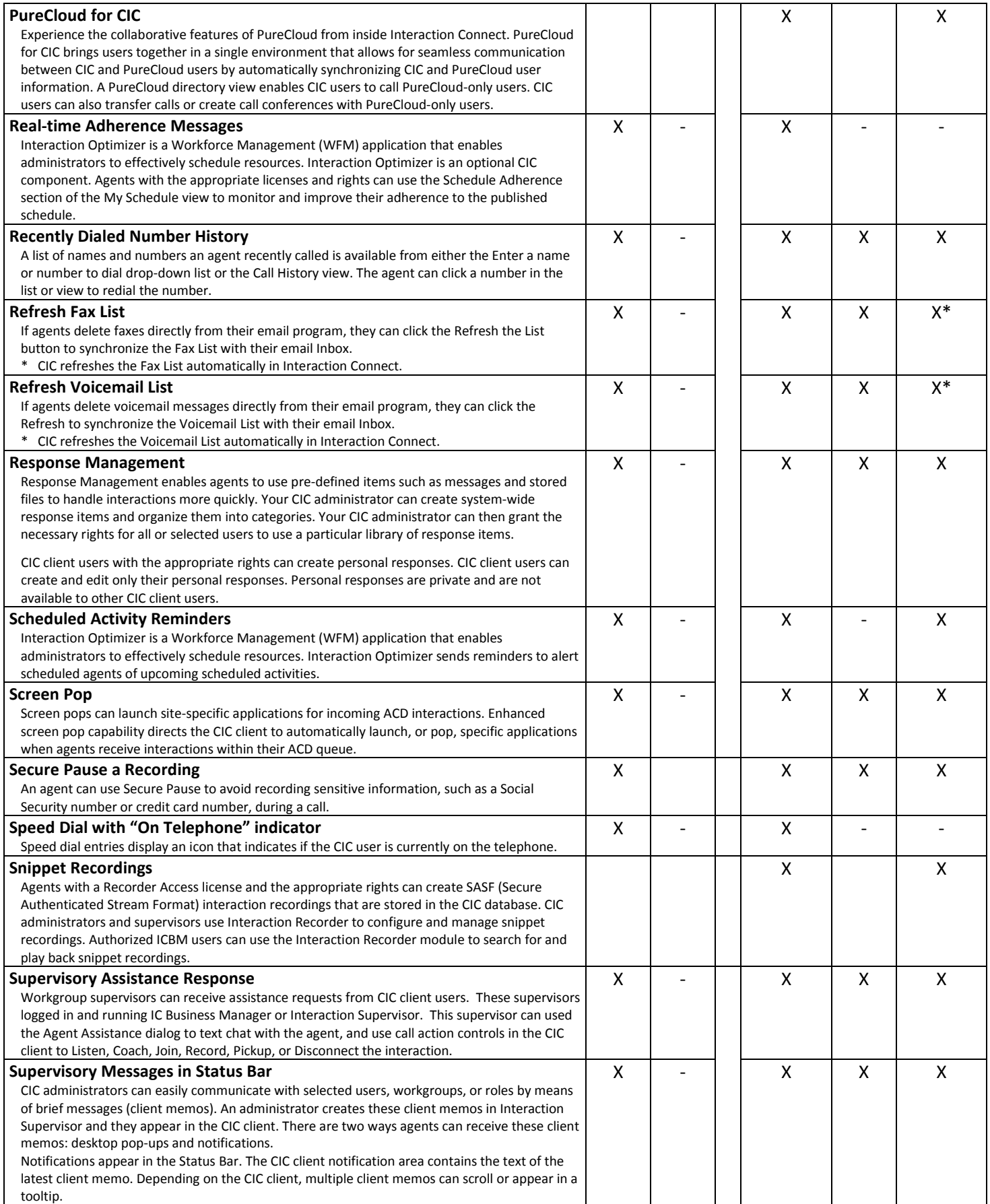

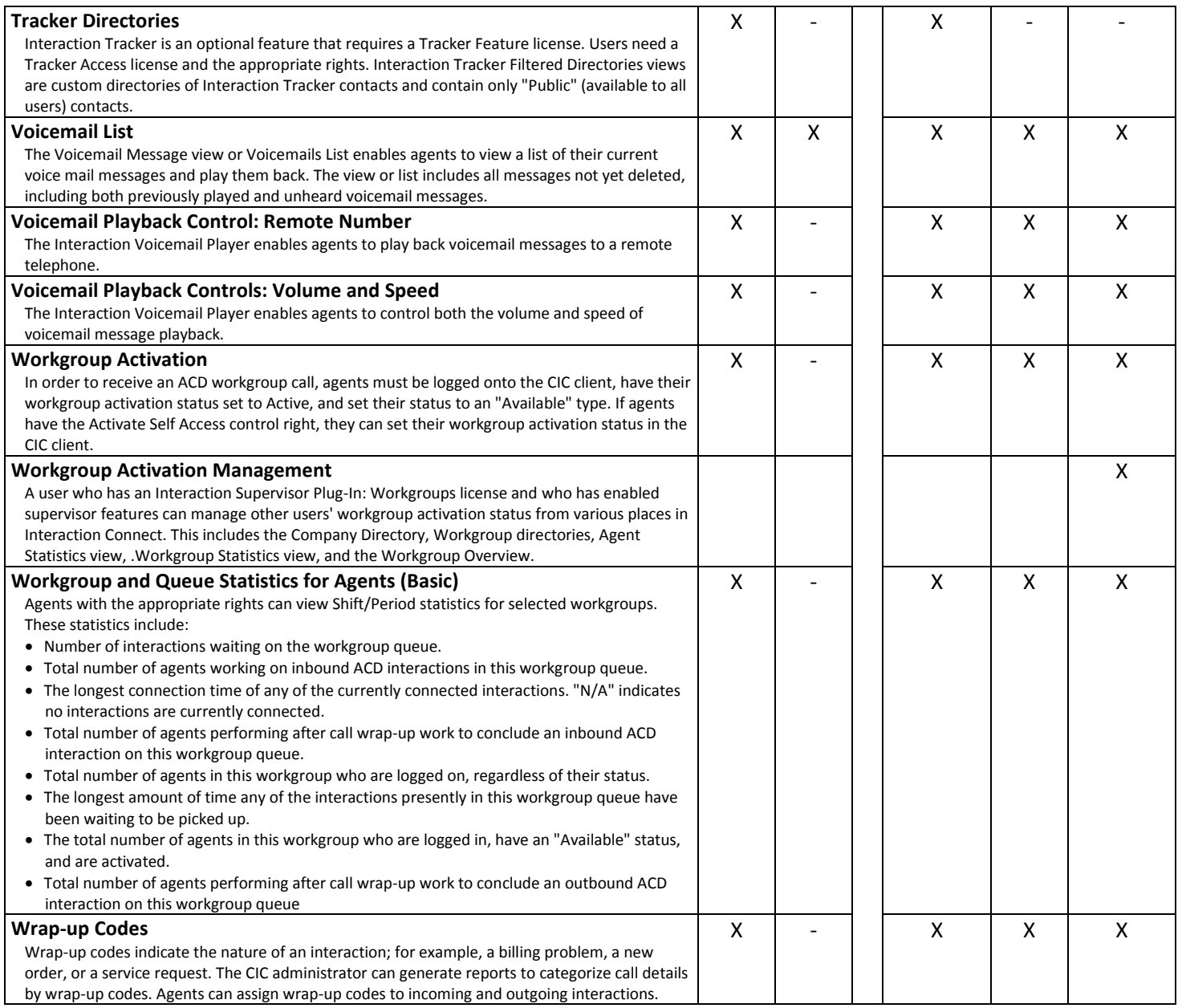

CIC 2018 R5, September 7, 2018